МИНИСТЕРСТВО НАУКИ И ВЫСШЕГО ОБРАЗОВАНИЯ РОССИЙСКОЙ ФЕЛЕРАЦИИ Федеральное государственное бюджетное образовательное учреждение высшего образования «КУБАНСКИЙ ГОСУДАРСТВЕННЫЙ УНИВЕРСИТЕТ» ИНСТИТУТ ГЕОГРАФИИ, ГЕОЛОГИИ, ТУРИЗМА И СЕРВИСА

**УТВЕРЖДАЮ** Проректор по научной работе, Качеству образования первые проректор «31» usul  $2024r$ 

## РАБОЧАЯ ПРОГРАММА ДИСЦИПЛИНЫ (МОДУЛЯ) Б1.О.25 МАТЕМАТИЧЕСКОЕ ОБЕСПЕЧЕНИЕ И **АДМИНИСТРИРОВАНИЕ** ИНФОРМАЦИОННЫХ СИСТЕМ

Направление подготовки 05.03.03 Картография и геоинформатика Направленность (профиль) Геоинформатика Форма обучения Очная

Квалификация Бакалавр

Краснодар 2024

Рабочая программа дисциплины МАТЕМАТИЧЕСКОЕ ОБЕСПЕЧЕНИЕ И АЛМИНИСТРИРОВАНИЕ ИНФОРМАЦИОННЫХ СИСТЕМ

составлена в соответствии с федеральным государственным образовательным стандартом высшего образования (ФГОС ВО) по направлению подготовки 05.03.03 - Картография и геоинформатика

код и наименование направления подготовки

Программу составил(и):

М.В. Кузякина, доцент, канд. физ-мат. наук И.О. Фамилия, должность, ученая степень, ученое звание

Рабочая программа обсуждена на заседании кафедры геоинформатики протокол № 9 «26» апреля 2024 г. И.о. зав. кафедрой (выпускающей) Комаров Д.А.

фамилия, инициалы

Утверждена на заседании учебно-методической географии, геологии, туризма и сервиса « 15 » исал Председатель УМК института Филобок А.А.

комиссии института 2024г., протокод № 6

Рецензенты:

1. О.В. Гаркуша, к.ф. - м.н., доцент кафедры информационных технологий ФГБОУ ВО «КубГУ»

2. П.Б. Нетребин, к.г.н., генеральный директор ООО «Гискарт»

### 1 Цели и задачи изучения дисциплины

 $1.1$ Пель обучить дисциплины студентов основам администрирования информационных систем и выработать практические навыки применения этих знаний.

#### $1.2$ Залачи лиспиплины:

- дать знания об основных направлениях работы администраторов информационных систем;

 $-$  дать знания  $\overline{00}$ основных ПОНЯТИЯХ администрирования информационных систем;

- дать знания о структуре основных служб администрирования.

#### $1.3$ Место дисциплины (модуля) в структуре образовательной программы

Данная дисциплина относится к обязательной части блока Б1 "Дисциплины (модули)" учебного плана. Дисциплина «Математическое обеспечение и администрирование информационных систем» требует знаний по математике, информатике и программированию. Она опирается на знания, полученные в курсе «Web-картография».

#### 1.4 Перечень планируемых результатов обучения по дисциплине (модулю), соотнесенных с планируемыми результатами освоения образовательной программы

Изучение учебной дисциплины «Математическое обеспечение и администрирование информационных систем» направлено на формирование у обучающихся следующих компетенций

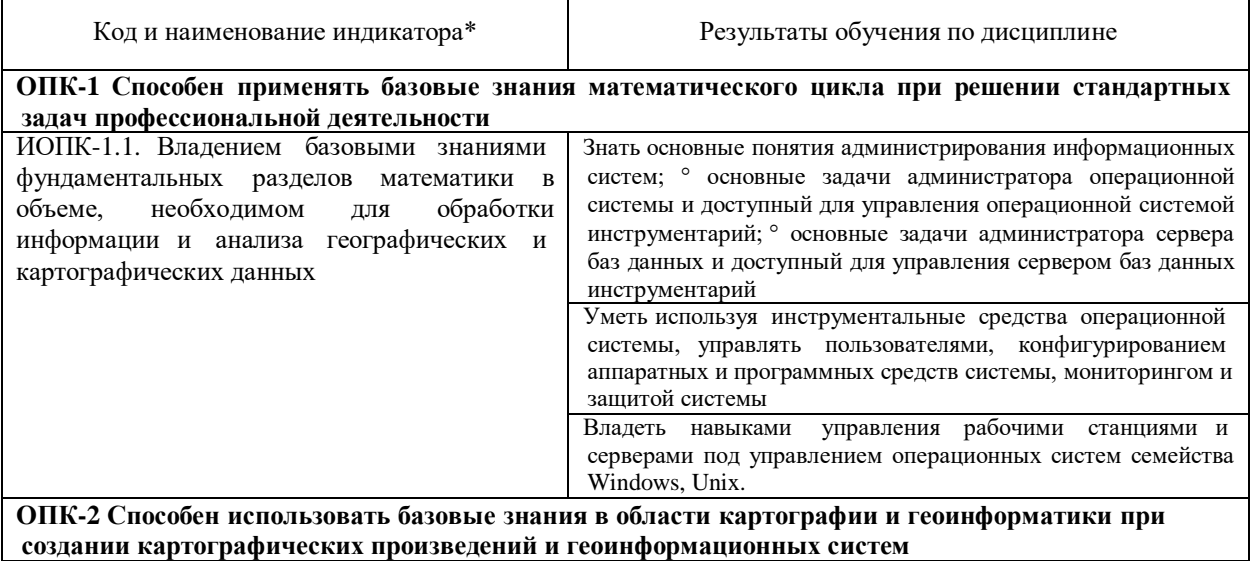

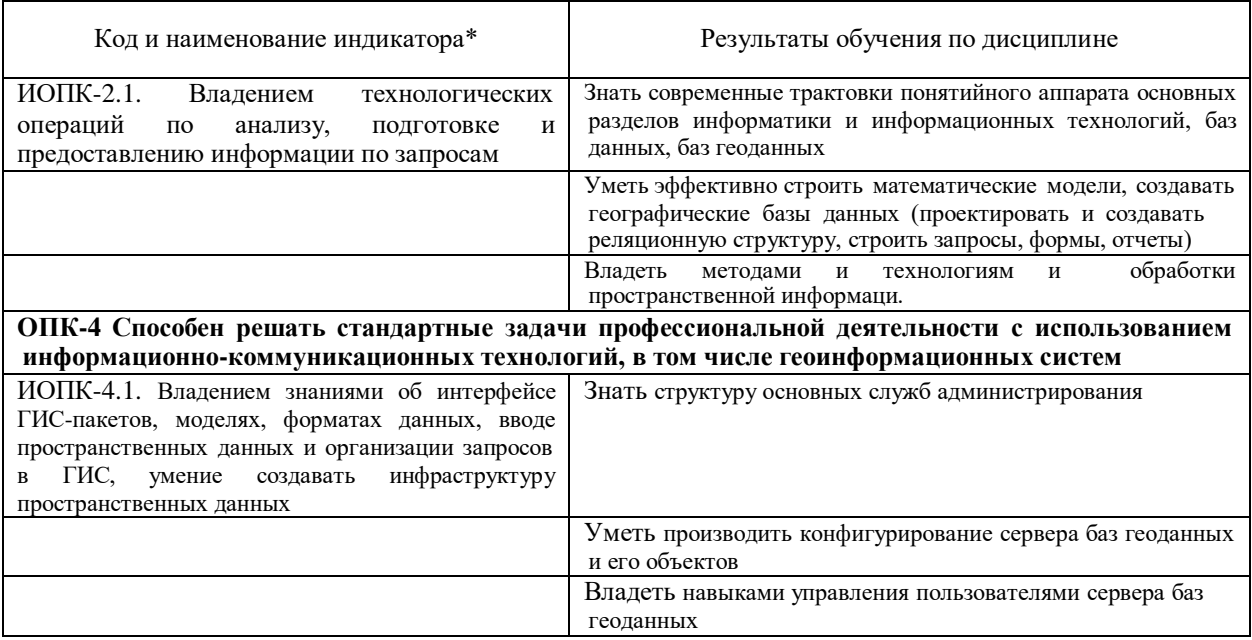

# 2. Структура и содержание дисциплины

# 2.1 Распределение трудоёмкости дисциплины по видам работ

3 зачетных единицы (108 часов (в 7 семестре), из них - 54,2 часов аудиторной нагрузки: лекционных 16 ч., практических 36 ч.; 53,8 часов самостоятельной работы)

Общая трудоёмкость дисциплины составляет 3 зач.ед. (108 часов), их распределение по видам работ представлено в таблице 1 (для студентов  $O\Phi O$ ).

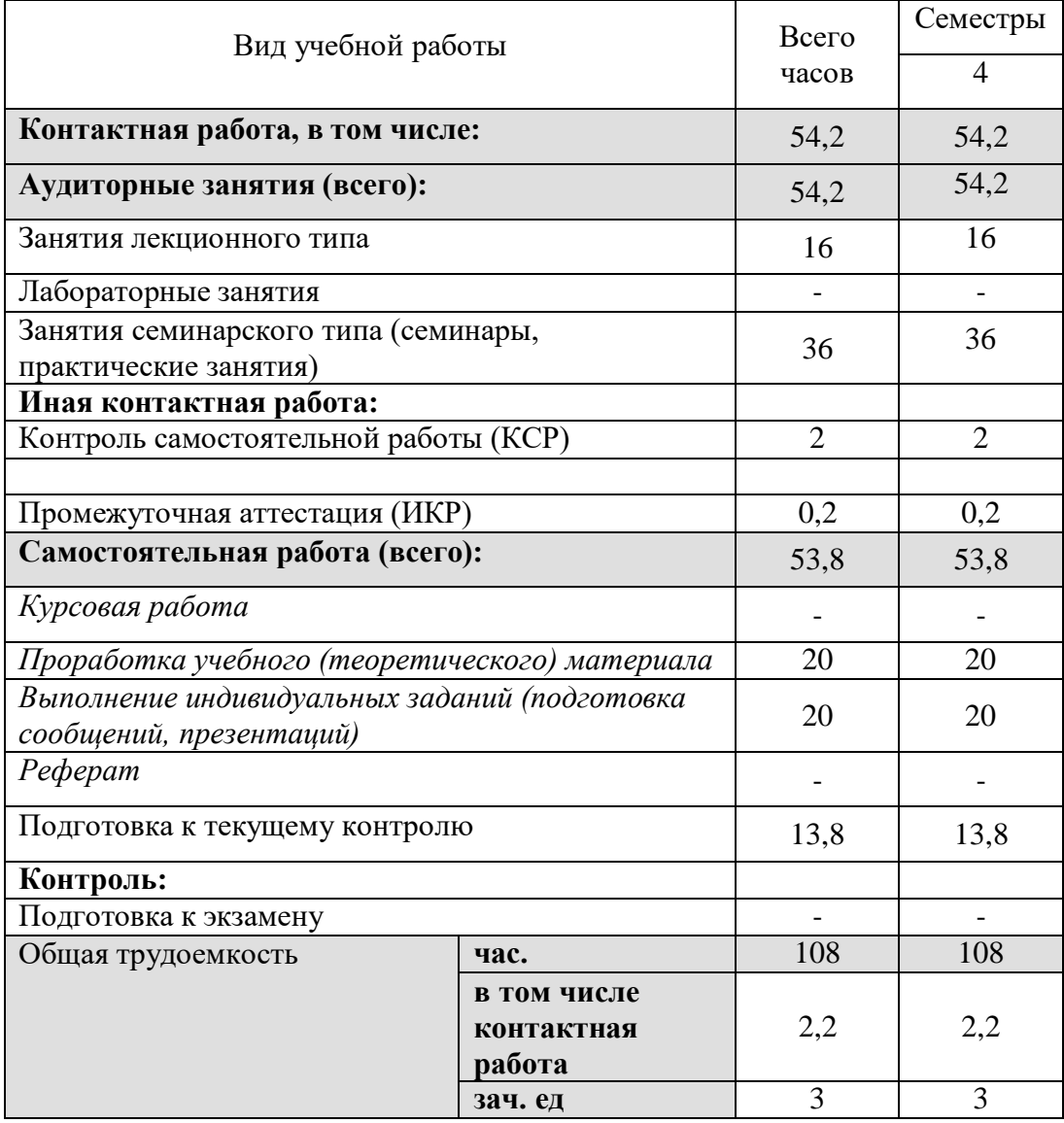

# Таблица 1 – Распределение трудоемкости дисциплины по видам работ

# 2.2 Структура дисциплины:

Распределение видов учебной работы и их трудоемкости по разделам дисциплины.

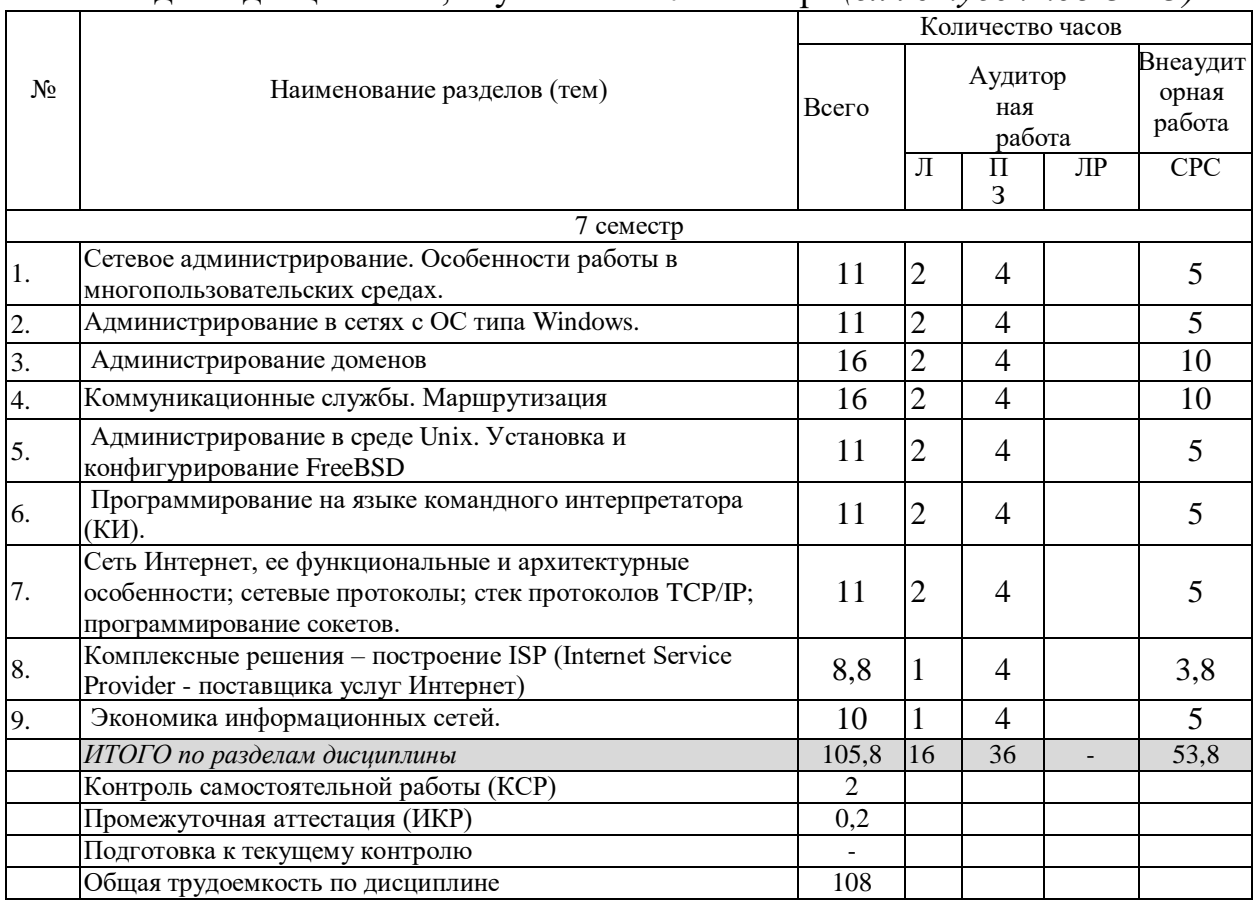

Разделы дисциплины, изучаемые в 7 семестре (для студентов ОФО)

# 2.3 Содержание разделов дисциплины:

# 2.3.1 Занятия лекционного типа

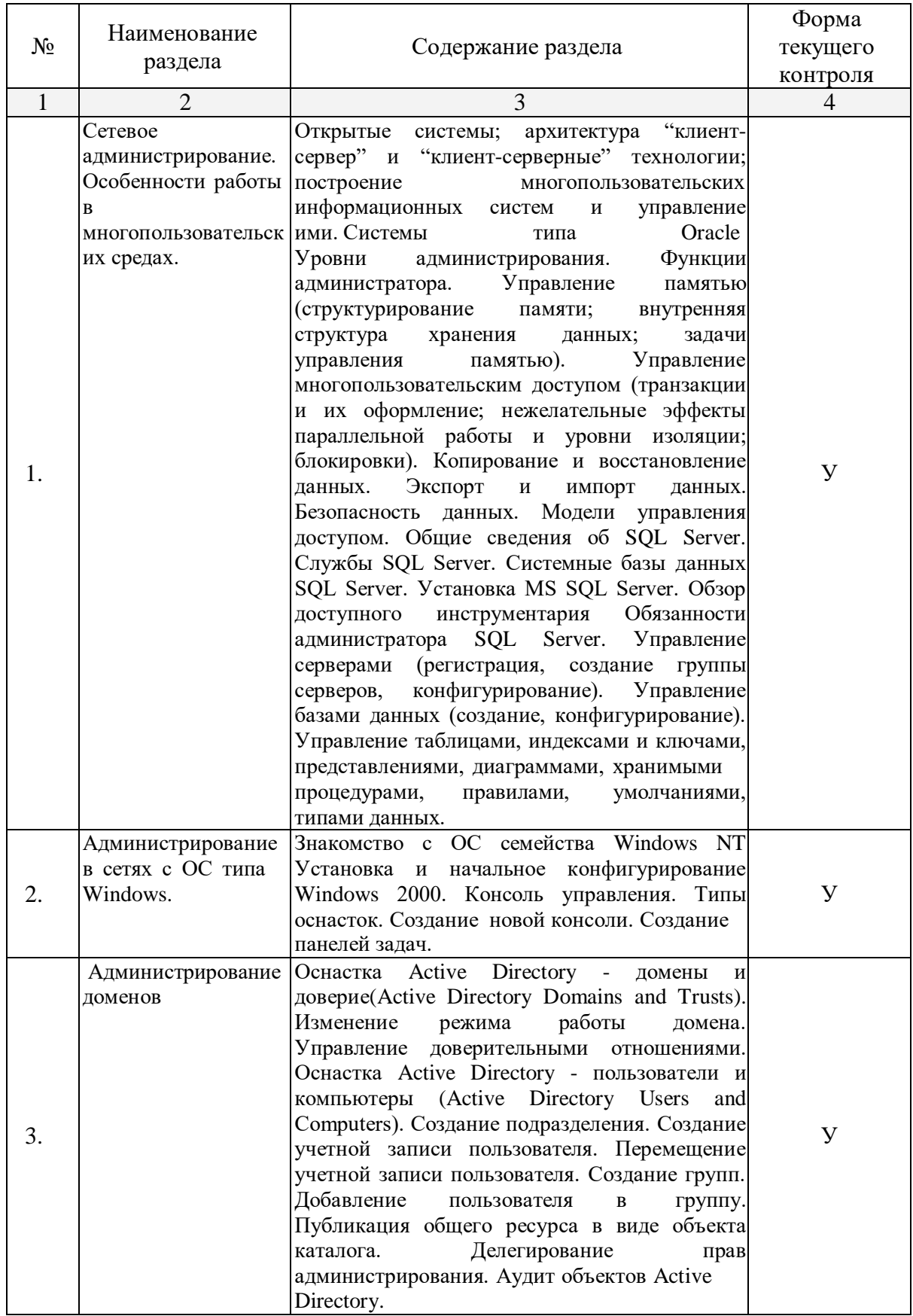

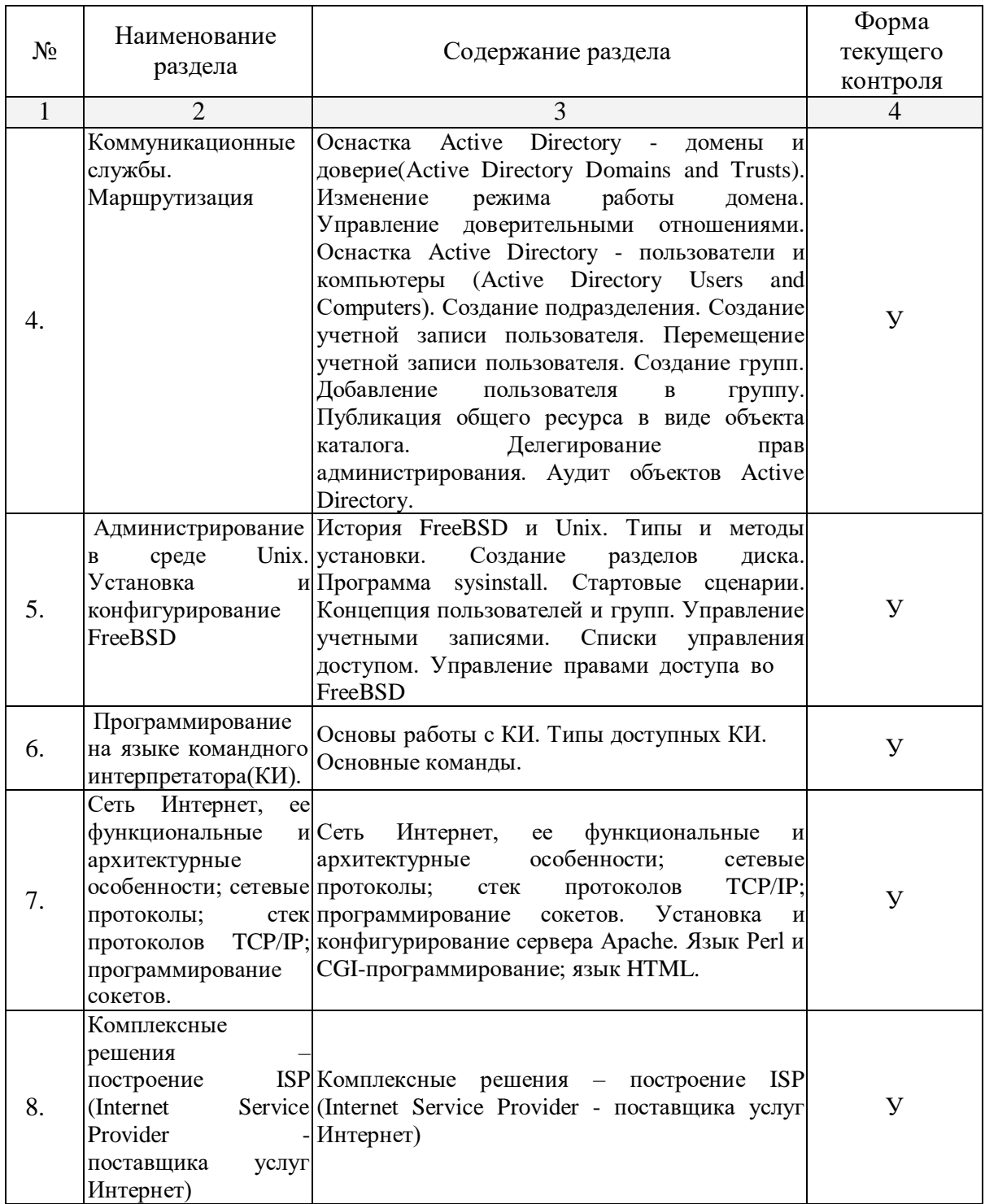

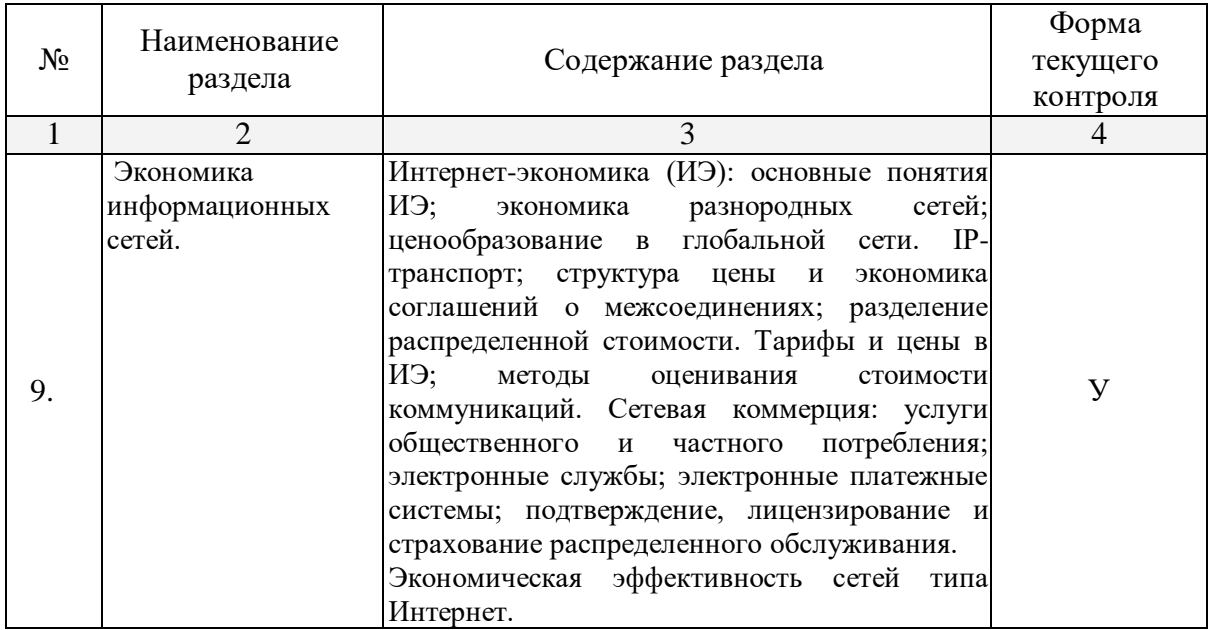

# 2.3.2 Занятия семинарского типа

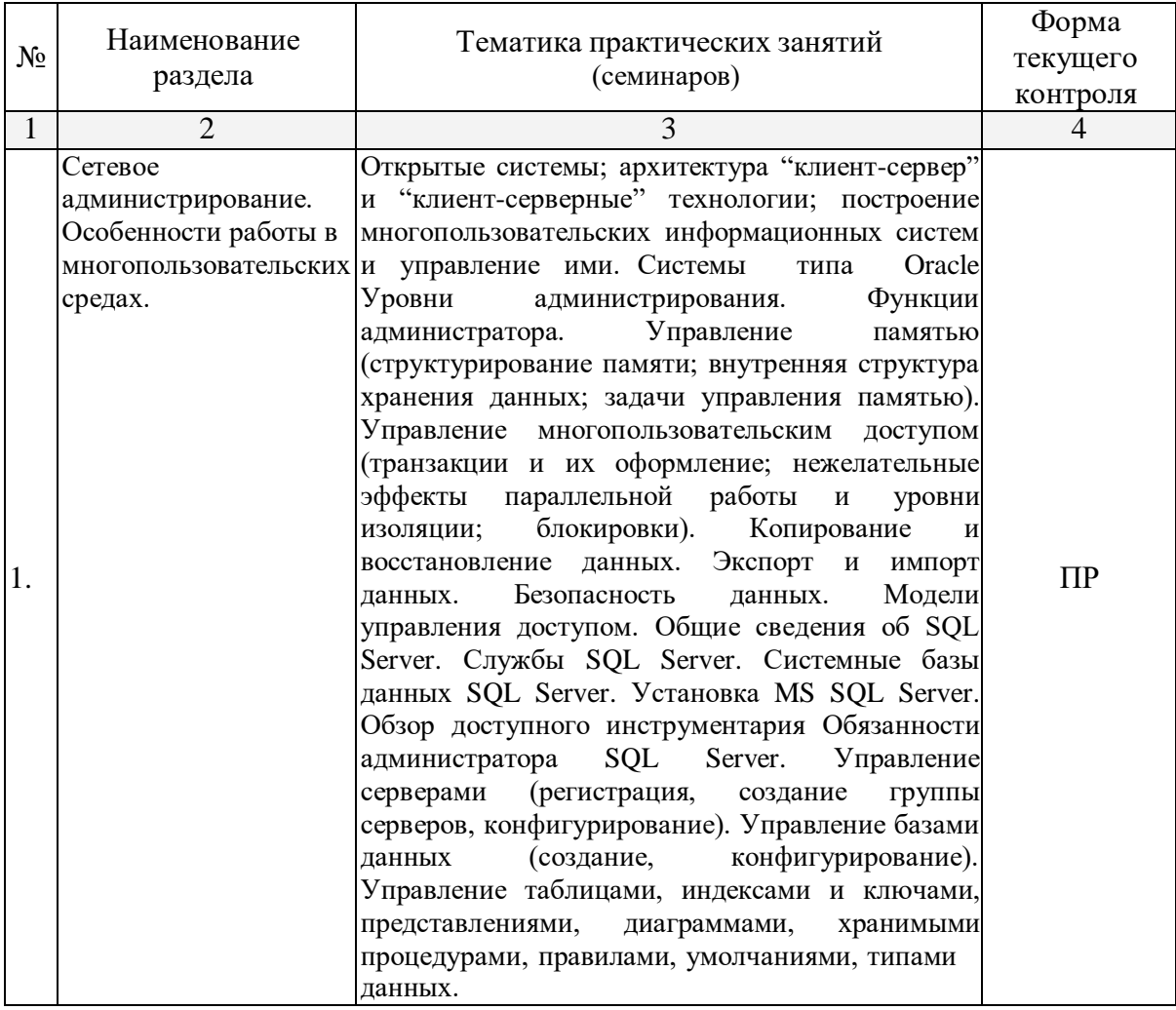

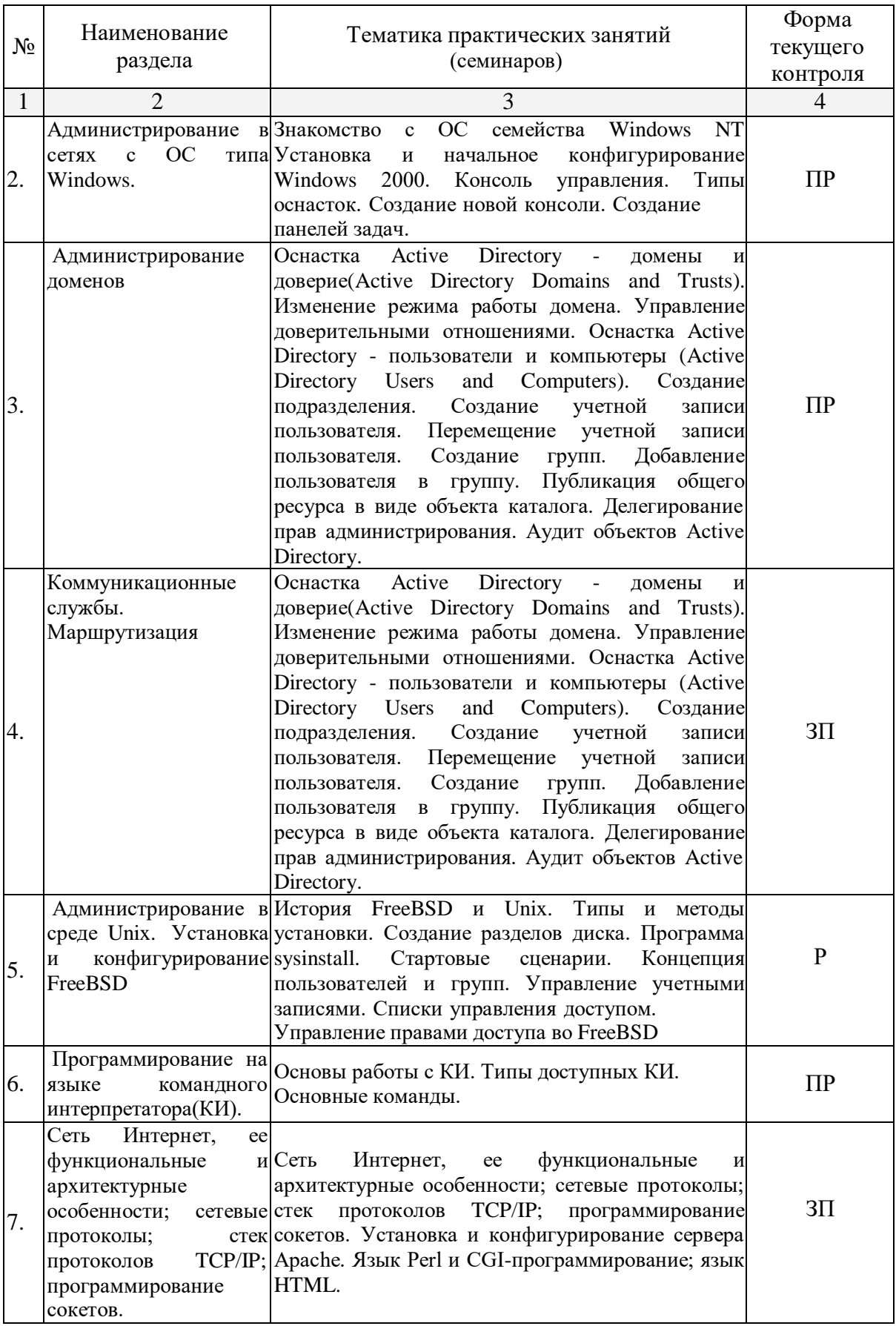

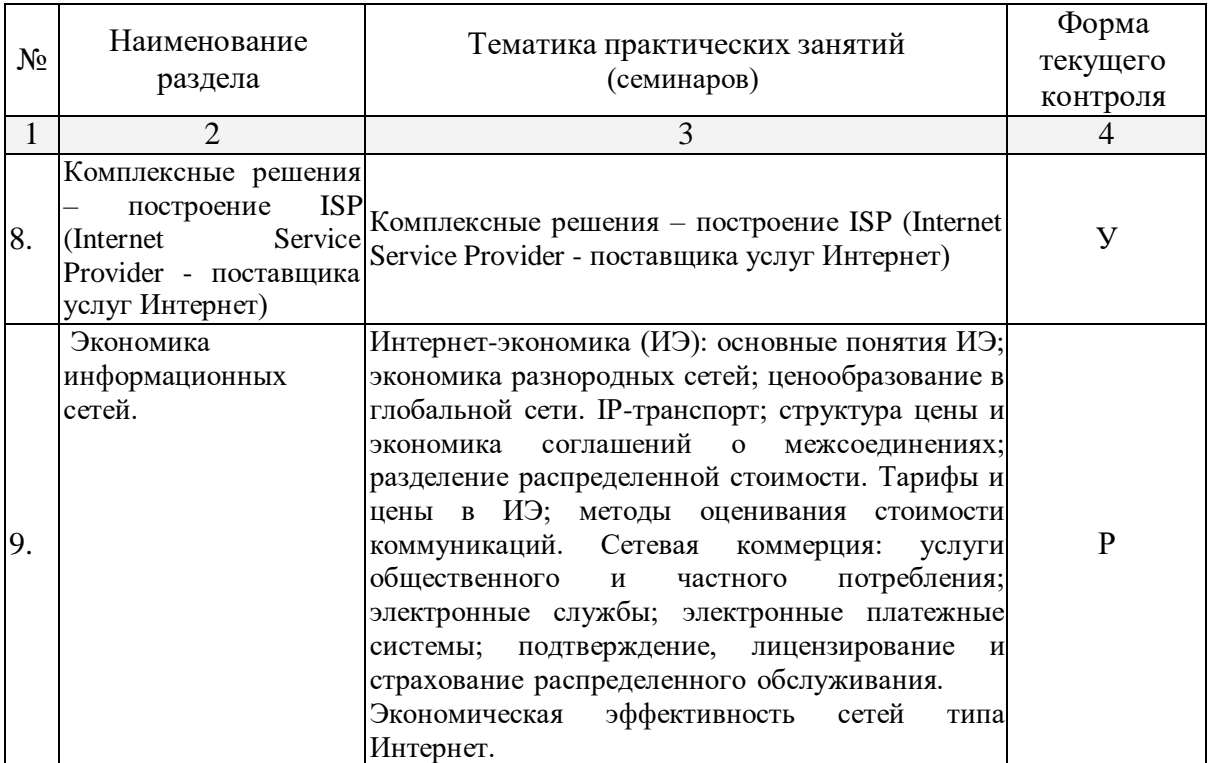

Примечание: У – устный опрос

КР – контрольная работа

ПР – практическая работа

Р- реферат

ЗП- защита презентации

# **2.3.3 Лабораторные занятия**

Лабораторные занятия – не предусмотрены.

# **2.3.4 Примерная тематика курсовых работ (проектов)**

Курсовые работы (проекты) не предусмотрены.

# **2.4 Перечень учебно-методического обеспечения для самостоятельной работы обучающихся по дисциплине (модулю)**

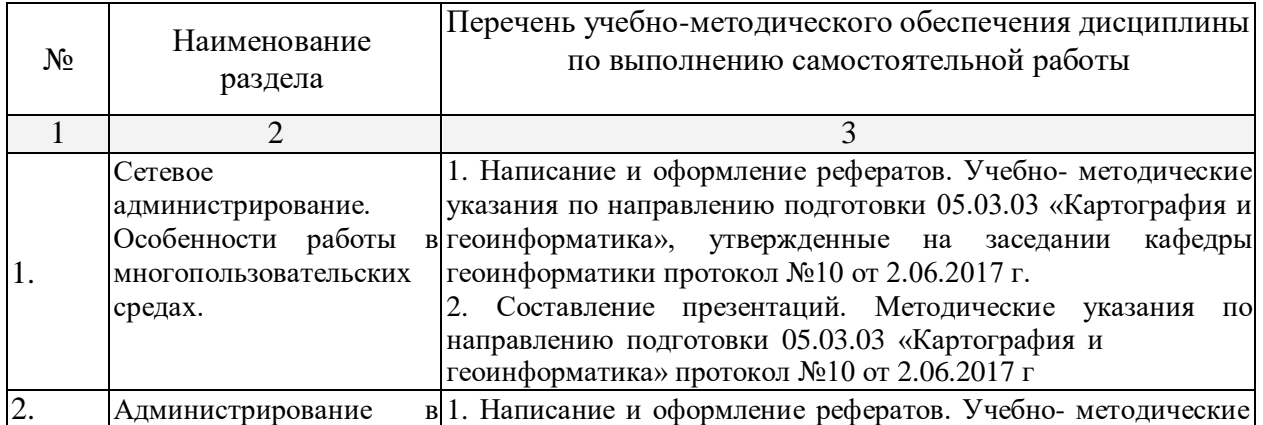

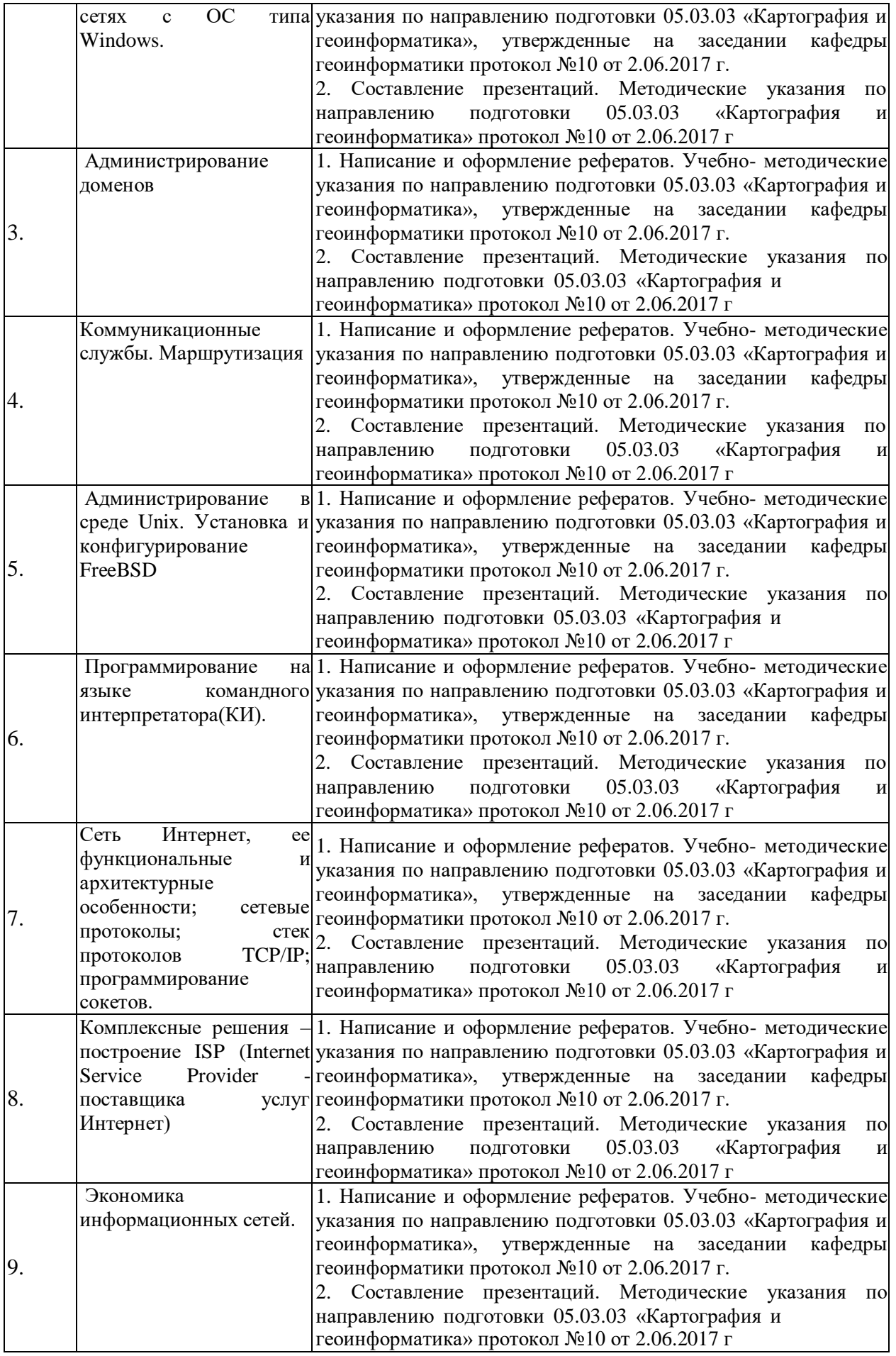

Учебно-методические материалы для самостоятельной работы обучающихся из числа инвалидов и лиц с ограниченными возможностями здоровья (ОВЗ) предоставляются в формах, адаптированных к ограничениям их здоровья и восприятия информации:

Для лиц с нарушениями зрения:

–в печатной форме увеличенным шрифтом,

– в форме электронного документа,

– в форме аудиофайла,

– в печатной форме на языке Брайля.

Для лиц с нарушениями слуха:

– в печатной форме,

– в форме электронного документа.

Для лиц с нарушениями опорно-двигательного аппарата:

– в печатной форме,

– в форме электронного документа,

– в форме аудиофайла.

Данный перечень может быть конкретизирован в зависимости от контингента обучающихся.

#### **3. Образовательные технологии**

В процессе преподавания дисциплины «Математическая картография» применяются следующие виды образовательных технологий:

традиционные (информационная лекция, практическое занятие);

 проблемного обучения (проблемная лекция, практическое занятие в форме практикума, практическое занятие на основе кейс-метода;

 проектного обучения (исследовательский проект, информационный проект);

 интерактивные (лекции «обратной связи» – лекция-провокация (изложение материала с заранее запланированными ошибками), лекциябеседа, лекция-дискуссия; семинары-дискуссии);

 информационно-коммуникационные (лекция-визуализация; практическое занятие в форме презентации – представление результатов проектной деятельности с использованием специализированных программных средств).

#### **4. Оценочные средства для текущего контроля успеваемости и промежуточной аттестации**

Текущий контроль осуществляется в ходе проведения практических занятий в виде устного опроса, выполнения практических работ, рефератов. Перечень заданий к практическим занятиям приведен в фонде оценочных средств по дисциплине «Математико-картографическое моделирование».

### 4.1 Фонд оценочных средств для проведения текущей аттестации

Текущий контроль осуществляется в ходе проведения практических занятий в виде устного опроса, выполнения практических работ, рефератов. Перечень заданий к практическим занятиям приведен в фонде оценочных средств по дисциплине «Математическое обеспечение и администрирование информационных систем».

#### 4.2 Фонд оценочных средств для проведения промежуточной аттестании

#### Вопросы к зачету

1. Понятие информационной системы. Структура информационной системы. Процессы в информационной системе. Свойства ИС.

2. Классификация ИС по признаку структурированности задач, по степени автоматизации, по сфере применения.

3. Задачи, решаемые информационными системами.

4. Администратор БД, его функции. Уровни администрирования. Администрирование SQL Server.

5. Управление многопользовательским доступом: Транзакции и их оформление. Нежелательные эффекты параллельной работы и уровни изоляции. Блокировки.

6. Система безопасности SQL Server. Защита SQL Server. режимы аутентификации. Рекомендации по организации защиты.

7. Интеграция SQL Server и других источников информации. Экспорт и импорт данных. Средства экспорта, импорта.

 $\mathsf{R}^-$ Автоматизания администрирования SOL Server. Залания. операторы. Автоматизация администрирования оповещения. **Группы** серверов.

9. Резервное копирование данных. Типы резервного копирования. Восстановление баз данных

10. Репликация данных. Основные понятия. Механизмы репликации. Метолы обновления полписчиков. Молели репликации.

11. Мониторинг производительности SQL Server. Планирование мониторинга. Средства осуществления мониторинга. Задача обеспечения отказоустойчивости SOL Server.

12. Типовые задачи администрирования Windows 2000 Server. Инструментарий администратора.

13. Служба каталогов Active Directory. Назначение службы каталогов. Базовые термины и концепции. Логическая и физическая структура Active Directory.

14. Проектирование доменов и развертывание Active Directory. Планирование структуры доменов. Разработка модели делегирования прав администрирования. Планирование организационных единиц

(подразделений).

15. Администрирование доменов - основные задачи, инструменты.

16. Политики безопасности. Групповые политики. Объекты групповой политики. Инструменты. Необходимые условия создания **ГРУППОВЫХ** политик. Схема именования GPO и его структура. Хранение GPO. Настройка групповых политик. Предопределенные конфигурации безопасности.

17. Работа с дисками и томами в Windows 2000 Server. Режимы хранения информации. Управление дисками - инструментарий, основные залачи.

18. Распределенная файловая система: Преимущества DFS. Концепции, лежащие в основе DFS. Альтернативные общие ресурсы. Управление DFS.

19. DHCP - основные понятия. Настройка DHCP-сервера под управлением Windows 2000.

20. Служба доменных имен - основные понятия. Настройка DNSсервера под управлением Windows 2000.

21. Маршрутизация – основные понятия. Протоколы маршрутизации. Настройка маршрутизатора под управлением Windows 2000.

22. FreeBSD. Концепция работы с пользователями. Управление правами доступа. Выполнение команд от имени root-а.

## Методические рекомендации для подготовки к зачету

Итоговым контролем уровня усвоения материала студентами является зачет. Зачет служит формой проверки качества выполнения студентами лабораторных работ, усвоению учебного материала практических и семинарских занятий. Для эффективной подготовки к зачету процесс изучения материала курса предполагает достаточно интенсивную работу не только на лекциях, но и с различными текстами, нормативными документами и информационными ресурсами.

Особое внимание надо обратить на то, что подготовка к зачету требует обращения не только к учебникам, но и к информации, содержащейся в СМИ, а также в Интернете.

### Критерии оценки ответа студента на зачете

Зачет является формой итоговой оценки качества освоения студентом образовательной программы по дисциплине. По результатам зачета студенту выставляется оценка «зачтено» или «не зачтено».

Зачет проводится в форме устного опроса с предварительной подготовкой студента в течении 15 минут. Каждый вопрос из тем изученных на лекционных и практических занятиях, а также по вопросам тем для работы вправе самостоятельной студентов. Экзаменатор задавать дополнительные вопросы. Экзаменатор может проставить зачет без опроса и

собеседования тем студентам, которые активно работали на практических (семинарских) занятиях.

Преподаватель принимает зачет только при наличии ведомости и надлежащим образом оформленной зачетной книжки. Результат зачета объявляется студенту непосредственно после его сдачи, затем выставляется в экзаменационную ведомость и зачетную книжку студента. Если в процессе зачета студент использовал недопустимые дополнительные материалы (шпаргалки), то экзаменатор имеет право изъять шпаргалку и поставить оценку «незачтено».

При выставлении оценки экзаменатор учитывает знание фактического материала по программе, степень активности студента на семинарских занятиях, логику, структуру, стиль ответа культуру речи, манеру общения, готовность к дискуссии, аргументированность ответа, уровень самостоятельного мышления, наличие пропусков семинарских и лекционных занятий по неуважительным причинам.

Оценка **«зачтено»** ставится студенту, ответ которого содержит глубокое знание материала курса, знание концептуально-понятийного аппарата всего курса, знание литературы по курсу или ответ которого демонстрирует знания материала по программе, содержит в целом правильное, но не всегда точное и аргументированное изложение материала.

Оценка **«не зачтено»** ставится студенту, имеющему существенные пробелы в знании основного материала по программе, допустившему принципиальные ошибки при изложении материала, а также не давшему ответа на вопрос.

### **Методические указания и материалы по видам занятий**

В процессе подготовки и проведения практических занятий студенты закрепляют полученные ранее теоретические знания, приобретают навыки их практического применения, опыт рациональной организации учебной работы, готовятся к сдаче зачета. Важной задачей является также развитие навыков самостоятельного изложения студентами своих мыслей по вопросам курса.

В начале семестра студенты получают сводную информацию о формах проведения занятий и формах контроля знаний. Тогда же студентам предоставляется список тем лекционных и практических заданий, а также тематика рефератов.

Поскольку активность студента на практических занятиях является предметом внутрисеместрового контроля его продвижения в освоении курса, подготовка к таким занятиям требует от студента ответственного отношения.

При подготовке к занятию студенты в первую очередь должны использовать материал лекций и соответствующих литературных источников. Самоконтроль качества подготовки к каждому занятию студенты осуществляют, проверяя свои знания и отвечая на вопросы для самопроверки по соответствующей теме.

Входной контроль осуществляется преподавателем в виде проверки и актуализации знаний студентов по соответствующей теме.

Выходной контроль осуществляется преподавателем проверкой качества и полноты выполнения задания.

*Типовой план практических занятий:*

1. Изложение преподавателем темы занятия, его целей и задач.

2. Выдача преподавателем задания студентам, необходимые пояснения.

3. Выполнение задания студентами под наблюдением преподавателя. Обсуждение результатов. Резюме преподавателя.

4. Общее подведение итогов занятия преподавателем и выдача домашнего задания.

Коллоквиум

Форма проверки и оценивания знаний учащихся в системе образования, представляет собой проводимый по инициативе преподавателя промежуточный контроль знаний по определенным разделам для оценки текущего уровня знаний студентов, а также для повышения знаний студентов.

*Общие правила выполнения письменных работ*

Академическая этика, соблюдение авторских прав. На первом занятии студенты должны быть проинформированы о необходимости соблюдения норм академической этики и авторских прав в ходе обучения. В частности, предоставляются сведения:

общая информация об авторских правах;

правила цитирования;

правила оформления ссылок

Все имеющиеся в тексте сноски тщательно выверяются и снабжаются «адресами». Недопустимо включать в свою работу выдержки из работ других авторов без указания на это, пересказывать чужую работу близко к тексту без отсылки к ней, использовать чужие идеи без указания первоисточников (это касается и информации, найденной в Интернете). Все случаи плагиата должны быть исключены.

Список использованной литературы должен включать все источники информации, изученные и проработанные студентом в процессе выполнения работы, и должен быть составлен в соответствии с ГОСТ Р 7.0.5-2008 [«Библиографическая](http://www.chem.asu.ru/files/biblio.pdf) ссылка. общие требования и правила».

*Составление презентаций в Microsoft PowerPoint*

Презентация дает возможность наглядно представить инновационные идеи, разработки и планы. Учебная презентация представляет собой результат самостоятельной работы студентов, с помощью которой они 19 наглядно демонстрируют материалы публичного выступления перед аудиторией. Компьютерная презентация – это файл с необходимыми материалами, который состоит из последовательности слайдов. Каждый

слайд содержит законченную по смыслу информацию, так как она не переносится на следующий слайд автоматически в отличие от текстового документа. Студенту – автору презентации, необходимо уметь распределять материал в пределах страницы и грамотно размещать отдельные объекты. В этом ему поможет целый набор готовых объектов (пиктограмм, геометрических фигур, текстовых окон и т.д.). Бесспорным достоинством презентации является возможность при необходимости быстро вернуться к любому из ранее просмотренных слайдов или буквально на ходу изменить последовательность изложения материала. Презентация помогает самому выступающему не забыть главное и точнее расставить акценты. Одной из основных программ для создания презентаций в мировой практике является программа PowerPoint компании Microsoft. Для визуального восприятия текст на слайдах презентации должен быть не менее 18 пт, а для заголовков – не менее 24 пт. Макет презентации должен быть оформлен в строгой цветовой гамме. Фон не должен быть слишком ярким или пестрым. Текст должен хорошо читаться. Одни и те же элементы на разных слайдах должен быть одного цвета. Пространство слайда (экрана) должно быть максимально использовано, за счет, например, увеличения масштаба рисунка. Кроме того, по возможности необходимо занимать верхние ? площади слайда (экрана), поскольку нижняя часть экрана плохо просматривается с последних рядов. Каждый слайд должен содержать заголовок. В конце заголовков точка не ставится. В заголовках должен быть отражен вывод из представленной на слайде информации. Оформление заголовков заглавными буквами можно использовать только в случае их краткости. На слайде следует помещать не более 5-6 строк и не более 5-7 слов в предложении. Текст на слайдах должен хорошо читаться. При добавлении рисунков, схем, диаграмм, снимков экрана (скриншотов) необходимо проверить текст этих элементов на наличие ошибок. Необходимо проверять правильность написания названий улиц, фамилий авторов методик и т.д.

### *Выполнение рефератов*

Реферат представляет собой краткое изложение содержания научных трудов, литературы по определенной научной теме. Объем реферата может достигать 20-30 стр.; время, отводимое на его подготовку – от 2 недель до месяца. Подготовка реферата подразумевает самостоятельное изучение студентом нескольких (не менее 10) литературных источников (монографий, научных статей и т.д.) по определённой теме, не рассматриваемой подробно на лекции, систематизацию материала и краткое его изложение. Цель написания реферата – привитие студенту навыков краткого и лаконичного представления собранных материалов и фактов в соответствии с требованиями, предъявляемыми к научным отчетам, обзорам и статьям.

Работа должна состоять из следующих частей:

- введение,
- основная часть (может включать 2–4 главы)
- заключение,

список использованных источников,

приложения.

Во введении обосновывается актуальность выбранной темы для исследования, характеризуется ее научное и практическое значение для развития современного производства, формируются цели и задачи контрольной работы, определяется объект, предмет и методы исследования, источники информации для выполнения работы. Примерный объем введения – 1-2 страницы машинописного текста.

Основная часть работы выполняется на основе изучения имеющейся отечественной и зарубежной научной и специальной экономической литературы по исследуемой проблеме, законодательных и нормативных материалов. Основное внимание в главе должно быть уделено критическому обзору существующих точек зрения по предмету исследования и обоснованной аргументации собственной позиции и взглядов автора работы на решение проблемы. Теоретические положения, сформулированные в главе, должны стать исходной научной базой для выполнения последующих глав работы.

Для подготовки реферата должны использоваться только специальные релевантные источники. Кроме рефератов, тематика которых связана с динамикой каких либо явлений за многие годы, либо исторического развития научных взглядов на какую-либо проблему, следует использовать источники за период не более 10 лет.

Примерный объем – 15–20 страниц машинописного текста.

В заключении отражаются основные результаты выполненной работы, важнейшие выводы, и рекомендации, и предложения по их практическому использованию. Примерный объем заключения – 2–3 страницы машинописного текста.

В приложениях помещаются по необходимости иллюстрированные материалы, имеющие вспомогательное значение (таблицы, схемы, диаграммы и т.п.), а также материалы по использованию результатов исследований с помощью вычислительной техники (алгоритмы и программы расчетов и решения конкретных задач и т.д.).

## **5. Перечень основной и дополнительной учебной литературы, необходимой для освоения дисциплины (модуля)**

Для освоения дисциплины инвалидами и лицами с ограниченными возможностями здоровья имеются издания в электронном виде в электроннобиблиотечных системах

### **5.1 Основная литература:**

1. Грекул В.И. Проектирование информационных систем [Текст] : учебное пособие / В. И. Грекул, Г. Н. Денищенко, Н. Л. Коровкина. - 2-е изд., испр. - М. : Интернет-Университет Информационных Технологий , 2011. -

299 с. : ил. - (Основы информационных технологий ). - Библиогр. : с. 298-299. - ISBN 9785947748178 : 207.00.

# **5.2 Дополнительная литература:**

2. Заяц, А.М. Администрирование информационных систем: учебное пособие [Электронный ресурс] : учеб. пособие — Электрон. дан. — Санкт-Петербург : СПбГЛТУ, 2011. — 140 с. — Режим доступа: [https://e.lanbook.com/book/45448.](https://e.lanbook.com/book/45448) — Загл. с экрана.

3. Беленькая, М.Н. Администрирование в информационных системах [Электронный ресурс] : учеб. пособие / М.Н. Беленькая, С.Т. Малиновский, Н.В. Яковенко. — Электрон. дан. — Москва : Горячая линия-Телеком, 2011. — 400 с. — Режим доступа: [https://e.lanbook.com/book/5117.](https://e.lanbook.com/book/5117) — Загл. с экрана.

4. Бурков, А.В. Проектирование информационных систем в Microsoft SQL Server 2008 и Visual Studio 2008 [Электронный ресурс] : учеб. пособие — Электрон. дан. — Москва : , 2016. — 310 с. — Режим доступа: [https://e.lanbook.com/book/100392.](https://e.lanbook.com/book/100392) — Загл. с экрана.

5. Воронцов, А.А. Локальные вычислительные сети. Установка и настройка Веб и FTP-серверов в ОС Windows Server. Методические указания по выполнению практической работы №4 [Электронный ресурс] : метод. указ. — Электрон. дан. — Пенза : ПензГТУ, 2014. — 44 с. — Режим доступа: [https://e.lanbook.com/book/62747.](https://e.lanbook.com/book/62747) — Загл. с экрана.

6. Воронцов, А.А. Локальные вычислительные сети. Управление устройствами хранения данных в ОС Windows Server. Методические указания по выполнению практической работы №3 [Электронный ресурс] : метод. указ. — Электрон. дан. — Пенза : ПензГТУ, 2014. — 27 с. — Режим доступа: <https://e.lanbook.com/book/62746> . — Загл. с экрана.

7. Воронцов, А.А. Локальные вычислительные сети. Создание и редактирование учетных записей пользователей домена в ОС Windows Server. Методические указания по выполнению практической работы №2 [Электронный ресурс] : метод. указ. — Электрон. дан. — Пенза : ПензГТУ, 2014. — 83 с. — Режим доступа: [https://e.lanbook.com/book/62745.](https://e.lanbook.com/book/62745) — Загл. с экрана.

8. Воронцов, А.А. Локальные вычислительные сети. Установка и настройка ОС Windows Server. Методические указания по выполнению практической работы №1 [Электронный ресурс] : метод. указ. — Электрон. дан. — Пенза : ПензГТУ, 2014. — 81 с. — Режим доступа: [https://e.lanbook.com/book/62748.](https://e.lanbook.com/book/62748) — Загл. с экрана.

9. Гостев, И. М. Операционные системы : учебник и практикум для академического бакалавриата / И. М. Гостев. — 2-е изд., испр. и доп. — М. : Издательство Юрайт, 2017. — 164 с. — (Серия : Бакалавр. Академический курс). — ISBN 978-5-534-04520-8. — Режим доступа : [www.biblio](http://www.biblio-online.ru/book/A14759F4-CD1C-441C-A929-64B9D29C6010)[online.ru/book/A14759F4-CD1C-441C-A929-64B9D29C6010](http://www.biblio-online.ru/book/A14759F4-CD1C-441C-A929-64B9D29C6010) .

10. Астапчук, В. А. Корпоративные информационные системы: требования при проектировании : учебное пособие для вузов / В. А. Астапчук, П. В. Терещенко. — 2-е изд., испр. и доп. — М. : Издательство Юрайт, 2017. — 102 с. — (Серия : Университеты России). — ISBN 978-5-534- 02920-8. — Режим доступа : [www.biblio-online.ru/book/2B43246F-E60F-4B3C-](http://www.biblio-online.ru/book/2B43246F-E60F-4B3C-9295-B4E4F872878B)[9295-B4E4F872878B.](http://www.biblio-online.ru/book/2B43246F-E60F-4B3C-9295-B4E4F872878B)

11. Волосатова, Т.М. Основные концепции операционной системы UNIX [Электронный ресурс] : учеб. пособие / Т.М. Волосатова, С.В. Грошев, С.В. Родионов. — Электрон. дан. — Москва : МГТУ им. Н.Э. Баумана, 2010. — 94 с. — Режим доступа: [https://e.lanbook.com/book/52399.](https://e.lanbook.com/book/52399) — Загл. с экрана.

#### **6. Перечень ресурсов информационно-телекоммуникационной сети «Интернет», необходимых для освоения дисциплины (модуля)**

1. Технический обзор Microsoft Windows Server 2008 [http://www.Microsoft.com](http://www.microsoft.com/)

2. Обзор Windows Server 2012 RC <http://www.microsoftvirtualacademy.com/tracks/windows-server-8-rus>

3. Терминальные решения Microsoft Windows Server 2008 [http://xgu.ru/wiki/](http://xgu.ru/wiki/%D2%E5%F0%EC%E8%ED%E0%EB%FC%ED%FB%E5_%F0%E5%F8%E5%ED%E8%FF_Microsoft_Windows_Server_2008)

4. Информация об операционной системе Linux <http://www.linux.ru/>

5. Портал об ОС Linux <http://www.linux.org.ru/>

## **7. Методические указания для обучающихся по освоению дисциплины (модуля)**

Самостоятельная работа студентов осуществляется в целях подготовки к практическим занятиям (согласно тематическому плану, см. ФОС) и к зачету (см. перечень вопросов к зачету).

В освоении дисциплины инвалидами и лицами с ограниченными возможностями здоровья большое значение имеет индивидуальная учебная работа (консультации) – дополнительное разъяснение учебного материала.

Индивидуальные консультации по предмету являются важным фактором, способствующим индивидуализации обучения и установлению воспитательного контакта между преподавателем и обучающимся инвалидом или лицом с ограниченными возможностями здоровья.

## **8. Перечень информационных технологий, используемых при осуществлении образовательного процесса по дисциплине (модулю) (при необходимости)**

# **8.1. Перечень информационных технологий**

Использование электронных презентаций при проведении занятий лекционного типа и лабораторных работ.

# **8.2. Перечень необходимого программного обеспечения**

Для освоения учебной дисциплины «Математическое обеспечение и администрирование информационных систем» в процессе обучения будут использоваться следующие ПО:

– Microsoft Windows Server;

- Linux;
- SQL Server;
- Microsoft Office Word;
- Microsoft Office Excel;

– Microsoft Office PowerPoint.

# **8.3. Перечень необходимых информационных справочных систем**

Каждый обучающийся обеспечен доступом к электронным библиотечным системам:

1. Электронная библиотечная система издательства "Лань" [\(www.e.lanbook.com\)](http://www.e.lanbook.com/)

2. Электронная библиотечная система "Университетская Библиотека онлайн" [\(www.biblioclub.ru\)](http://www.biblioclub.ru/)

3. Электронная библиотечная система "ZNANIUM.COM" (ww[w.znanium.com\)](http://www.znanium.com/)

4. Электронная библиотечная система eLIBRARY.RU (http://www.elibrary.ru)

5. Science Direct (Elsevir) [\(www.sciencedirect.com\)](http://www.sciencedirect.com/)

6. Scopus [\(www.scopus.com\)](http://www.scopus.com/)

7. Единая интернет- библиотека лекций "Лекториум" [\(www.lektorium.tv\)](http://www.lektorium.tv/)

Для освоения учебной дисциплины «Математическое обеспечение и администрирование информационных систем» в процессе обучения будут использоваться следующие ПО:

– Microsoft Windows Server;

– Linux;

- FreeBSD
- SQL Server.

## **9. Материально-техническая база, необходимая для осуществления образовательного процесса по дисциплине (модулю)**

Для проведения занятий по дисциплине, предусмотренной учебным планом подготовки аспирантов, имеется необходимая материальнотехническая база, соответствующая действующим санитарным и противопожарным правилам и нормам:

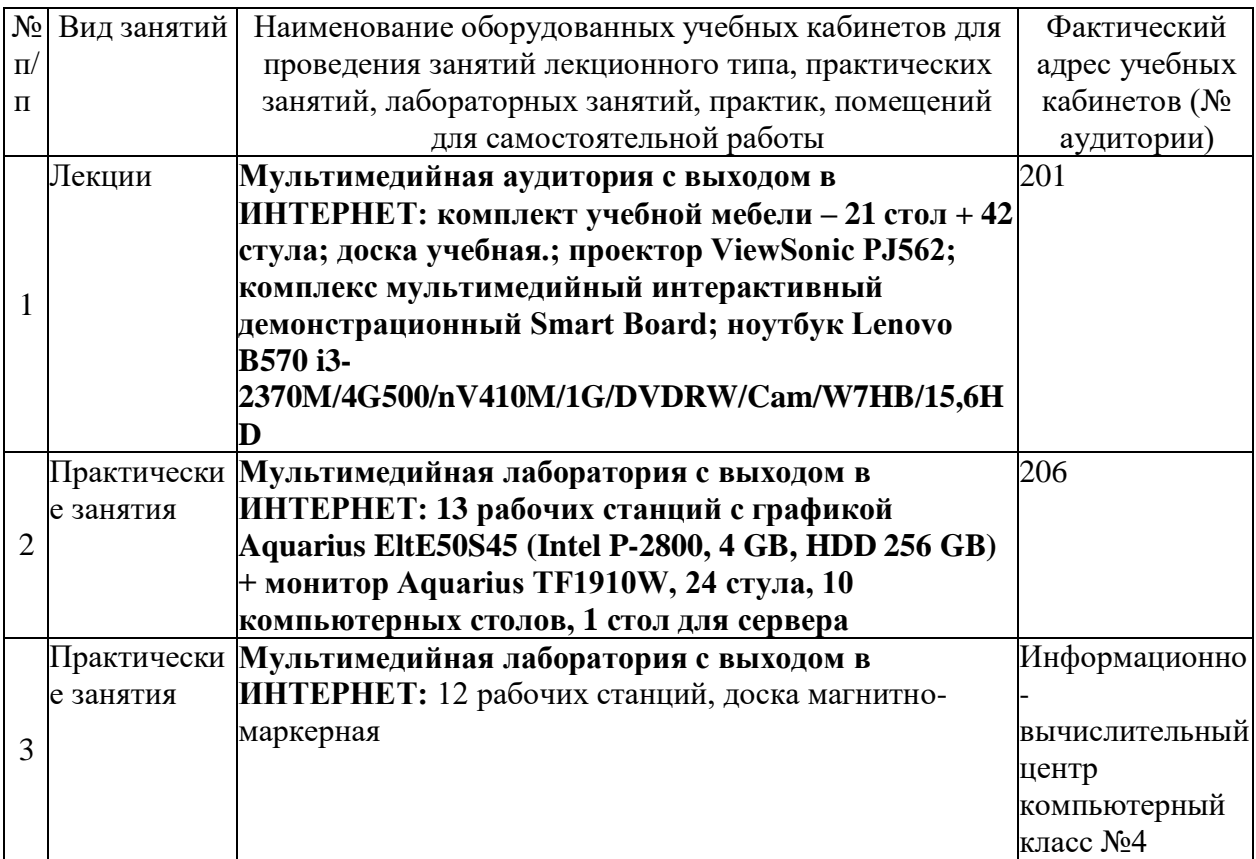